## PTC5611 - Controle Digital de Sistemas Dinâmicos

Lista de Exercícios 2 — Entrega em  $16/10/2023$  - até 8:00 a.m.

Prof. Bruno A. Angélico

Exercício 1: Considere o sistema apresentado no arquivo PID Control DC Motor.zip, que contém o arquivo dcIntrocomplete.mdl (Copyright (c) 2010, The MathWorks, Inc. All rights reserved). Trata-se de um sistema de controle digital de um motor CC. Faça inicialmente simulações do PID digital para entender o modelo (não precisa entregar essa etapa).

Atividades: substitua o controlador original por um a ser programado utilizando o bloco Matlab Function com a equação de diferenças do controlador. Readapte o diagrama conforme a Fig. 1, onde o bloco de saturação possui limites  $\pm 50V$ .

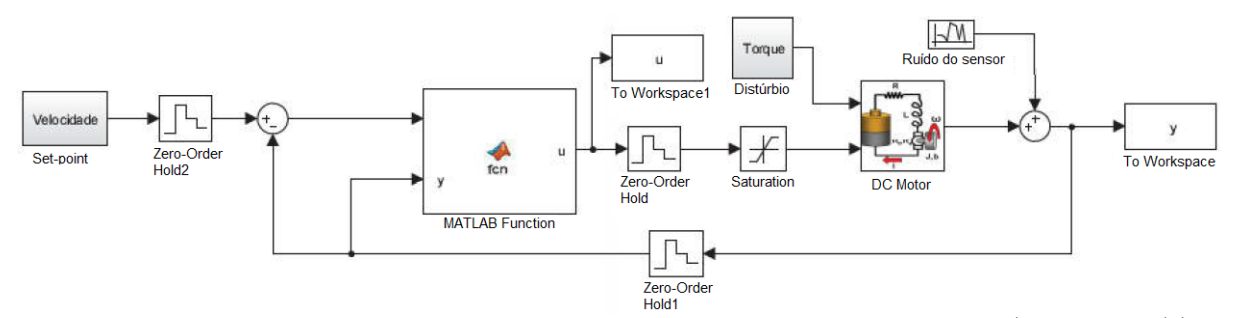

Figura 1: Figura referente ao Exercício 7. Adaptado de dcIntrocomplete.mdl (Copyright (c) 2010, The MathWorks, Inc. All rights reserved).

Considere os seguintes casos:

- a) PID posicional, com discretização retangular para trás nos termos I e D, sem anti-windup em I, com derivada da saída e sem polo adicional em D;
- b) PID posicional, com discretização retangular para trás nos termos I e D, com anti-windup em I, com derivada da saída e sem polo adicional em D;
- c) PID posicional, com discretização retangular para trás nos termos I e D, com anti-windup em I, com derivada da saída e com polo adicional em D, tal que  $N = 3$ .
- d) PID incremental, com discretização retangular para trás nos termos I e D, com anti-windup em I, com derivada da saída e com polo adicional em D, tal que  $N = 3$ .

Em todos os casos, assuma:

- período de amostragem  $T_s = 0,01$ s;
- duração da simulação igual a 35s;
- sinal de entrada degrau de amplitude 3, com início em  $t = 5$ s;
- entrada de distúrbio como um pulso retangular de amplitude 0,25, com início em  $t = 10$ s e término em  $t = 25$ s;
- $\bullet$  ruído de medida com variância igual a 0,01;
- parâmetros do controlador:  $K_p = 18, T_I = 0, 42, T_D = 0, 05.$

OBS: Ao todo são quatro simulações. Interprete os resultados. Apresente todos os códigos utilizados.

Exercício 2: Leia o apêndice A da apostila antiga postado no E-disciplinas. Para versões mais recentes do MATLAB, os menus da Matlab Function são um pouco diferentes. Considere um sistema (planta) com a seguinte função de transferência:

$$
G(s) = \frac{1}{s(s+0,6)}
$$

Projete um controlador  $C(s)$ , tal que o sistema em malha fechada apresente as seguintes características para entrada degrau: tempo de subida igual a 1,0 s; sobressinal igual a 20%.

- a) Discretize o controlador pelo método de Tustin considerando  $f_s = 4Hz e f_s = 20Hz$ . Faça as simulações destes casos programando equações de diferenças para os controladores discretos obtidos, utilizando o bloco Matlab Function; Compare as respostas com a resposta do sistema de controle em tempo contínuo;
- b) considere novamente  $f_s = 4Hz e f_s = 20Hz e$  utilize a aproximação de Padé de primeira ordem para o ZOH. Refaça o projeto dos controladores, apresente as simulações e compare os resultados com a resposta do sistema de controle em tempo contínuo.
- OBS: Apresente todos os códigos utilizados.